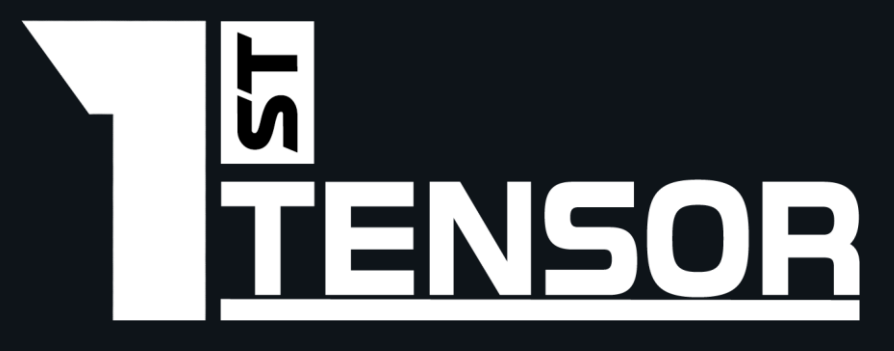

┽

 $\div$ 

╬

## **SYNAPSES REFERRAL EXPLAINED**

HOW TO EARN MORE TAO USING YOUR ADDITONAL FT NEURONS

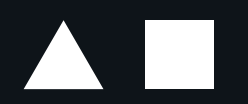

# Synapses Referral Explained

If you hold more than 1 FT Neurons, FirstTensor offers you the opportunity to earn additional TAO rewards by referring new delegators to the validator. In order to do that, you must have one Neuron available for each new delegator you refer.

By referring delegators to FirstTensor you are eligible to receive their 18% tax return directly into your wallet each month. It is up to you if you will split these rewards with your referrals or not.

\*FT Neuron holder referrer: The person who has the ability to refer someone. His wallet address will generate extra rewards coming from his referrals.

\*Referee: The person who is referred to the Synapses program by the FT Neuron holder referrer.

\*PIN: Use the same PIN to easily view all rewards generated by your referrals in one place.

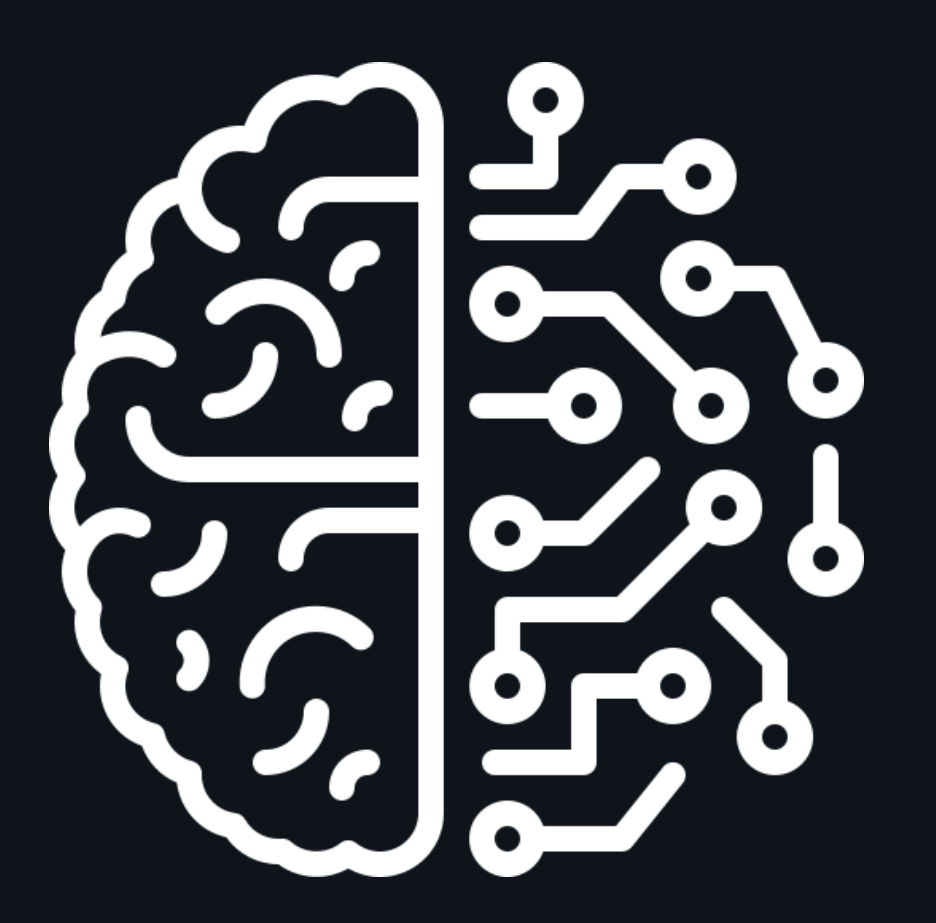

# Terms and Conditions

1. The referee address have to send 0.01 TAO to the FT Neuron holder referrer address in order for FirstTensor to be able to confirm the referral relation between the referee and the Neuron holder referrer.

2. A referee must not hold FT Neurons to be referred. If they buy FT Neurons during a month, the FT Neuron holder referrer earns rewards until month-end for that referee. From the next month, the referee, now a FT Neuron holder, exits the referral program and receives tax returns directly.

3. If the FT Neuron holder decides to remove a referee for any reason, any rewards generated by that referee during the corresponding month will no longer be shared with the FT Neuron holder.

4. A 4 digit pin number is required in order to be able to login into Synapses Referral Portal. Please enter the same PIN number whenever you refer new delegators.

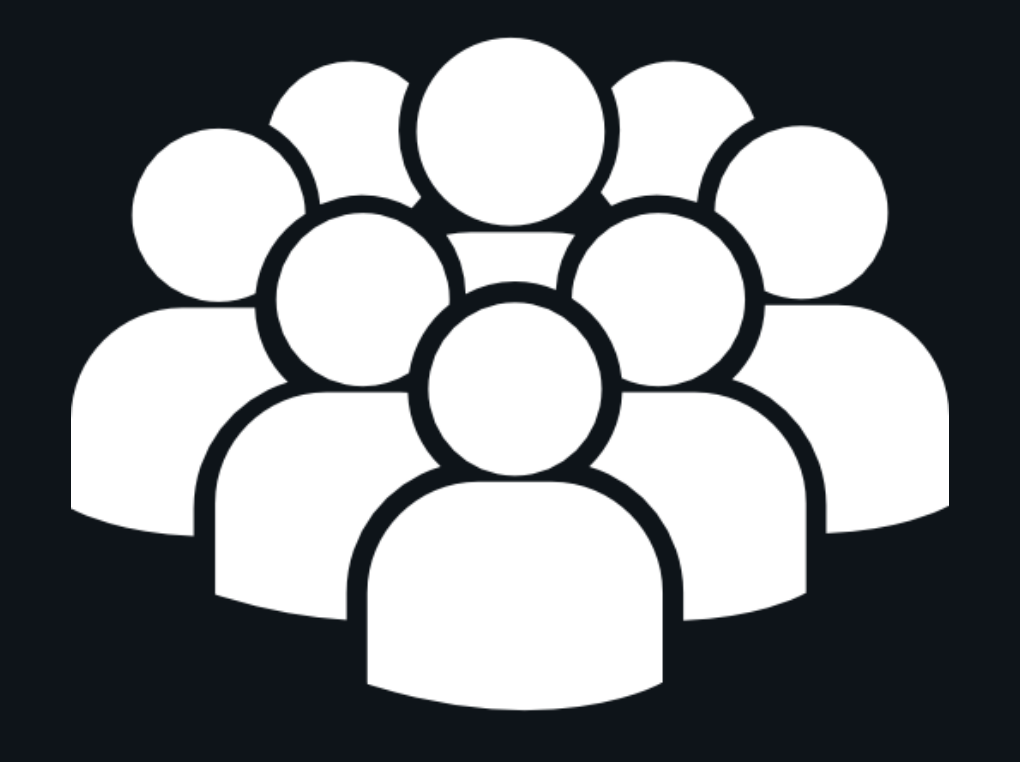

## **How to Refer Someone?**

1. The referee address have to send 0.01 TAO to the FT Neuron holder referrer address in order for FirstTensor to be able to confirm the referral relation between the referee and the FT Neuron holder referrer (if that won't happen your entry will be marked as **"Unconfirmed").**

**2. After the transaction was done, go to: <https://firsttensor.com/referral/>**

3. Enter your FT Neuron holder referrer wallet address; referee wallet address; a 4 digit pin number (that will be used later to **manage your referrals).**

**4. Click on the checkbox and the "Submit" button.**

**\*If the green message appears, everything was done correctly.**

- **\*If the red message appears it could be one of the below:**
- **1. The FT Neuron Holder Referrer doesn't have any referral spots available.**
- **2. The Referee address was already referred by another FT Neuron Holder Referrer.**
- **3. The Referee already owns FT Neurons.**

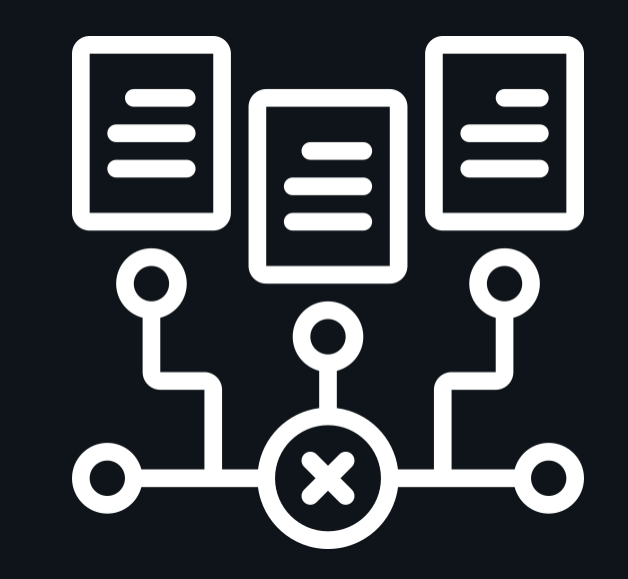

### **How to Access and Manage Your Referrals?**

#### 1. Visit <https://firsttensor.com/myreferral/>

2. Input your wallet address, email address, and pin. (these are the same details you used when purchasing Neurons and completing the referral registration form.)

3. Click the "Show Referrals" button.

\*Here, you will be able to view your monthly referral stats, allowing you to know how much to send to each of your referrals at the start of each month for the previous month.

\*Your referral stats will be updated daily after each daily snapshot, with the month closing after the last snapshot taken on the final day of the month.

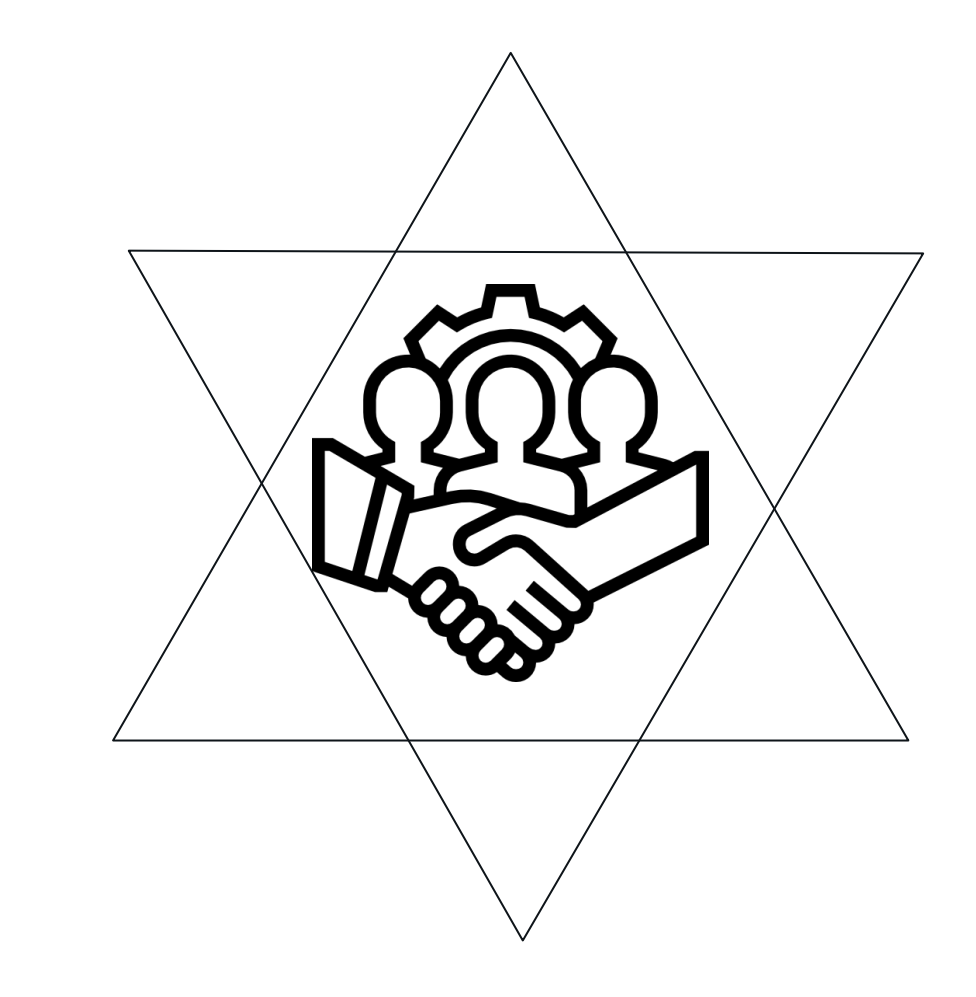

## **Status Icons Explained**

 $\mathscr{D}$  Pending: Verification is in process.

 Unconfirmed: The referee hasn't sent 0.01 TAO to the Neuron holder's wallet address.

- **Confirmed: The referral is now active.**
- Removed: The Neuron holder has removed the referee.

 Neuron\_Holder: The referee has become a Neuron holder and exited the referral program.

\*If the status is "Unconfirmed", the referee address have to send 0.01 TAO to the FT Neuron holder referrer address in order for FirstTensor to be able to confirm the referral relation between the referee and the FT Neuron holder referrer.

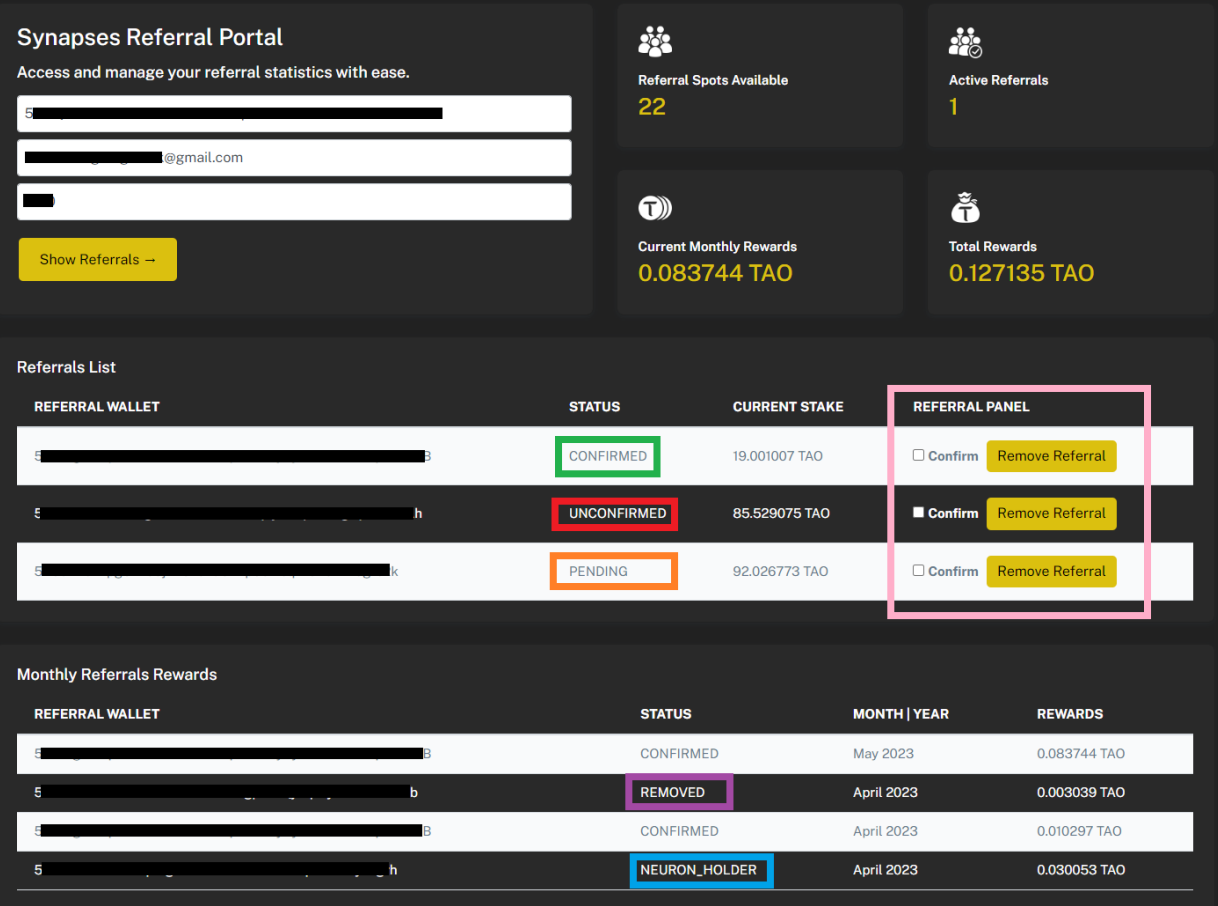

#### How to Remove Referrals:

 $\oslash$  If you wish to remove a referral for any reason, click on the "Confirm" checkbox and then the "Remove Referral" button. Please note that removing a referral excludes them from the Synapses Referral Program. As a result, their tax return rewards will be split between them and FirstTensor. The removed wallet address will then be available to be referred by other FT Neuron holders.

### **Questions**

1. How many Neurons do I need to own to refer delegators to FirstTensor and earn part or all of their tax rewards?

To refer new delegators to FirstTensor, you need to own more than one FT Neurons. For instance, if you own six Neurons, one will be used for your tax rewards, and the other five can be used to refer additional delegators. 1 Neuron / 1 ref address. One Neuron is allocated per reference address.

2. When will the TAO from tax rewards from our referrals be transferred to our wallets?

Tax rewards are transferred at the beginning of each month (either on the 1st or 2nd). For example, rewards earned by your referrals in May will be paid out to you in June.

3. If I have multiple referrals, will there be a transfer for each, or just one transfer that includes all their monthly TAO rewards? We will make a single transfer that totals all your referrals' tax rewards for the previous month.

4. If I have no referral spots available, what should I do to refer more delegators? To refer more delegators, you will need to purchase additional Neurons.

5. How do I know how much to send to each of my referrals? You can check this in the Monthly Referrals Rewards section: <https://firsttensor.com/myreferral/>

6. Can I transfer my Neurons to my referrals?

No, your Neurons belong to you and only you. You can use them to refer others, but they will remain linked to your wallet address only.

7. What happens if one of my referrals decides to buy Neurons?

If one of your referrals decides to buy their own Neurons, all their rewards for the current month will go to the Neuron holder referrer. On the 1st of the following month, that referral will be excluded from the Synapses Referral Program (their status will be updated to "Neuron Holder"), and they will officially become a Neuron holder.

55

### **Questions**

8. Can I keep all the tax rewards coming from my referrals? That depends on your negotiation skills. You would need to discuss and agree upon this with each of your referrals.

9. How can I attract more referrals? How do I promote myself and the Synapses Referral Program? You can actively promote yourself and the Synapses Referral Program on platforms like Twitter, Telegram, TikTok, and other social media. Consider creating explanatory videos about the program and your offers, such as potentially splitting the tax rewards 50/50. Invite friends and family interested in Bittensor. Be creative - the more effort you put in, the more you stand to gain.

10. What happens if I fail to comply with the agreed terms and don't pay my referrals? If this occurs, you will be penalized by losing all your additional Neurons and referral spots, leaving you with only your initial three Neurons used for your tax return.

#### 11. How Synapses Referral Works?

Imagine you have 10 Neurons. One of these is allocated for you to earn your full 18% tax return from FirstTensor, so you have 9 left available.

- You have 1 friend who owns some TAO, and 1 person you know on Twitter who owns some TAO. Both want to delegate to FirstTensor, but all Neurons are sold out, so you agree to use some of your FT Neurons to refer them to FirstTensor, in exchange for a % of their tax rewards.

- Both of these people sign up to FirstTensor's referral program, and delegate their TAO to FirstTensor's validator.
- At the start of each month, FirstTensor will send you the 18% fee that has been taken by the validator for every person you have referred.

- Now you send out the amount you have agreed to the people you have referred. In this example you send 80% of the rewards to your friend, keeping 20% for yourself. However, you have made a different deal with the person on Twitter, and you keep 60% of these rewards, sending them the remaining 40%.

- You still have another 7 Neurons available to refer people to FirstTensor to build your TAO stack and the community!

# **Links**

**Website:** [https://firsttensor.com](https://firsttensor.com/) **Buy Neurons:** <https://firsttensor.com/buy> **Stake to FirstTensor:** <https://firsttensor.com/stake> **Check Staking Rewards:** <https://twitter.com/rewards> **Refer Someone:** <https://twitter.com/referral> **Check Referral Rewards:** <https://twitter.com/myreferral> **FirstTensor Stats:** <https://taostats.io/validators/firsttensor> **Discord:** <https://discord.gg/PrR2cugAGk> **Twitter:** https://twitter.com/firsttensor

╋

 $1111$ 

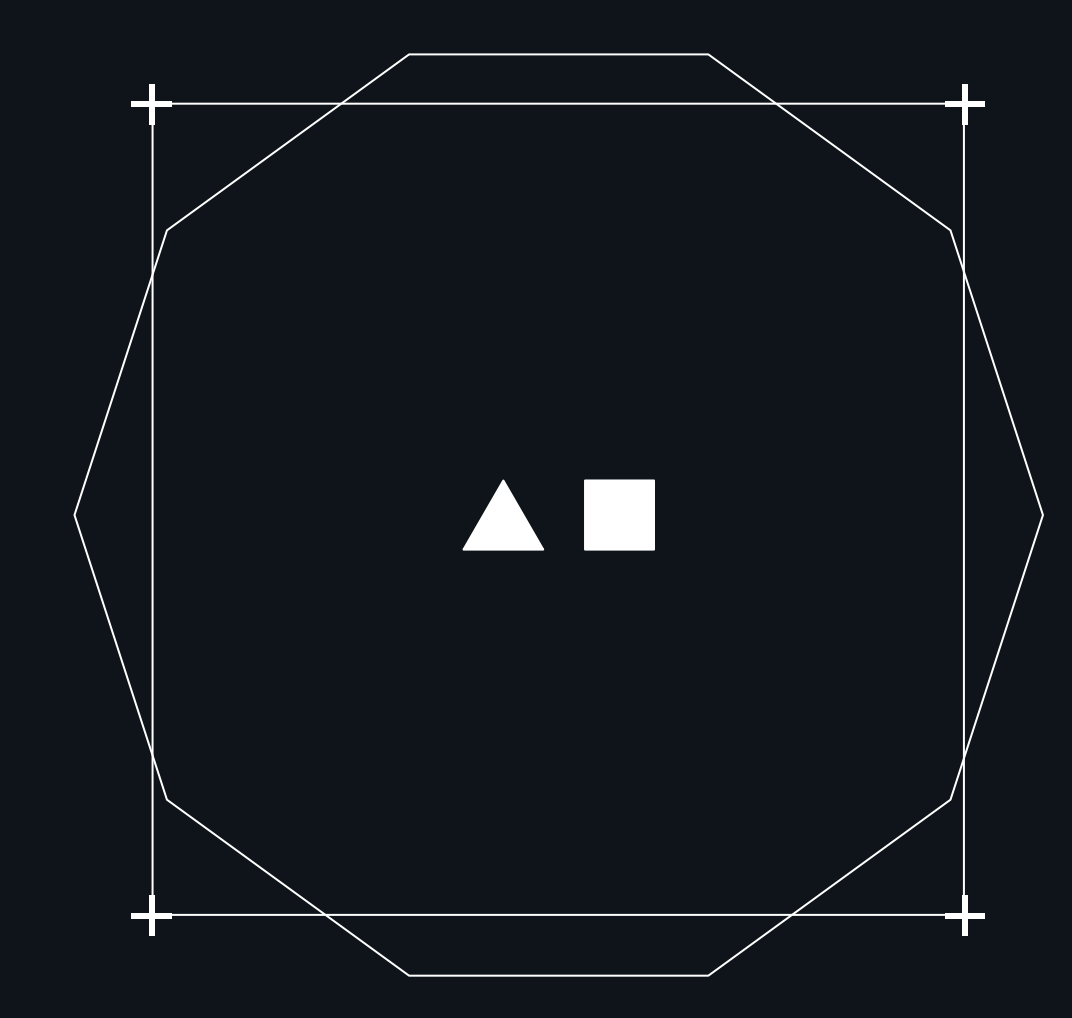